# **csa x sport - 2024/08/01 Notícias de Inteligência ! (pdf)**

**Autor: symphonyinn.com Palavras-chave: csa x sport**

#### **csa x sport**

Você está pronto para levar sua csa x sport experiência de apostas esportivas para o próximo nível? O aplicativo **Sportsbet.io** é a solução perfeita para apostadores que buscam uma plataforma rápida, justa e divertida, disponível a qualquer hora e lugar.

**Mas como baixar o aplicativo Sportsbet.io?**

É muito simples! Siga estas etapas fáceis:

- 1. Acesse o site oficial da Sportsbet.io: [cef jogos on line](/cef-jogos-on-line-2024-08-01-id-19722.htm)
- 2. **Procure a opção "Baixar o App para Android":** Você encontrará essa opção no menu lateral do site.
- 3. **Clique no link destacado para iniciar o download:** O download do arquivo APK será iniciado automaticamente.

**Após o download, siga estas instruções para instalar o aplicativo:**

- 1. **Vá para as configurações do seu dispositivo Android:** Procure a opção "Segurança" ou "Configurações de aplicativos".
- 2. **Ative a opção "Fontes desconhecidas":** Isso permitirá que você instale aplicativos de fontes externas à Play Store.
- 3. **Localize o arquivo APK baixado:** Abra o gerenciador de arquivos do seu dispositivo e encontre o arquivo "Sportsbet.io.apk".
- 4. **Toque no arquivo para iniciar a instalação:** Siga as instruções na tela para concluir o processo.

**Agora você está pronto para aproveitar todas as vantagens do aplicativo Sportsbet.io! Por que escolher o aplicativo Sportsbet.io?**

- **Apostas esportivas em csa x sport qualquer lugar:** Aposte em csa x sport seus esportes favoritos, como futebol, basquete, tênis, e muito mais, diretamente do seu smartphone.
- **Odds competitivas:** Aproveite as melhores odds do mercado e aumente suas chances de ganhar.
- **· Interface amigável:** Navegue facilmente pelas diferentes seções do aplicativo e encontre as apostas que você procura.
- **Transmissões ao vivo:** Acompanhe seus jogos favoritos ao vivo e faça apostas em csa x sport tempo real.
- **Métodos de pagamento seguros:** Deposite e retire seus fundos com segurança e rapidez.
- **Bônus e promoções exclusivas:** Aproveite as ofertas especiais e bônus exclusivos para aumentar seus ganhos.

**Não perca tempo! Baixe o aplicativo Sportsbet.io agora mesmo e comece a apostar em csa x sport seus esportes favoritos!**

**Aproveite o código promocional exclusivo para novos usuários: [aposta ganha x1](/post/apost-a-ganha-x1-2024-08-01-id-4352.shtml) Este código garante um bônus de boas-vindas de 100% até R\$ [betboom saque](/article/-bet-boom-saque-2024-08-01-id-11150.shtml) em csa x sport seu primeiro depósito!**

**Aproveite esta oportunidade única e comece a ganhar com o aplicativo Sportsbet.io! Alguns dos recursos incríveis do aplicativo Sportsbet.io:**

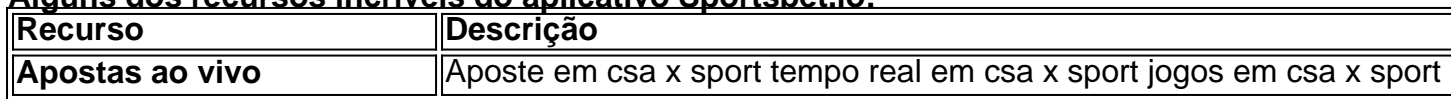

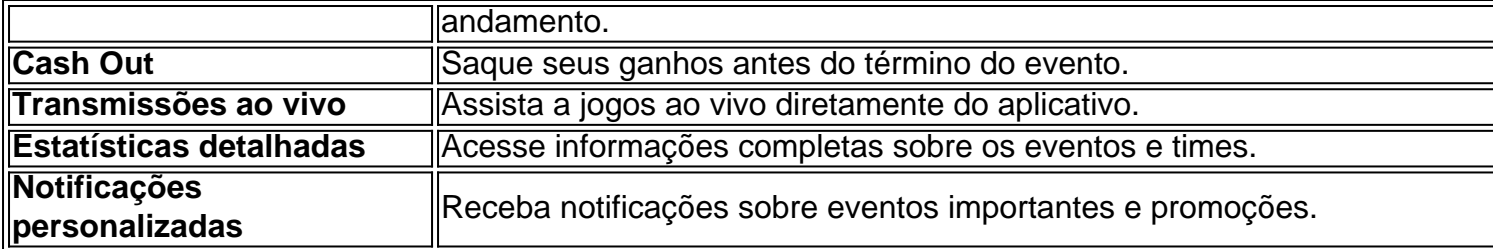

**Com o aplicativo Sportsbet.io, você terá acesso a uma experiência de apostas esportivas completa e segura, direto do seu smartphone! Faça o download agora mesmo e comece a apostar!**

### **Partilha de casos**

### Como Baixar o Aplicativo Sportsbet io para Dispositivos Android: Uma Experiência Detalhada e Educacional

Aventure-se comigo enquanto compartilho meu encontro inesquecível com a plataforma de apostas esportivas, Sportsbet io. Na busca por um novo retiro para suas apostas, você pode ter se sentido perdido na infinidade de opções disponíveis. Porém, não tenha medo! Deixe que meu guia passo-a-passo te leve até o apetrechamento perfeito para sua csa x sport experiência de apostas.

## **Descoberta do Sportsbet io**

Ao entrar em csa x sport contato com a plataforma, fiquei inicialmente surpreso pela variedade imensa de esportes cobrados e pela facilidade das transações oferecidas - R\$/cripto ou crédito bancário. No entanto, como qualquer novato na área da apostas, eu me sentia um pouco desconfortável com a ideia de fazer uma aposta no vazio sem o devido conhecimento e preparação.

## **O Processo de Download do APK**

Sempre que se trata de baixar aplicativos, é importante seguir os procedimentos certos para garantir segurança e funcionalidade perfeitas. Aqui está uma visão geral passo-a-passo sobre como fazer o download do aplicativo Sportsbet io:

- 1. **Visite o site oficial da Sportsbet io**: Para iniciar a jornada, você precisará acessar seu site no navegador de seu dispositivo Android e encontrar o link para baixar o APK (Android Package). Aqui está um guia rápido sobre como fazer isso:
- 2. Abra o aplicativo 'Internet' em csa x sport seu celular. Digite "sportsbet io" no campo de pesquisa e selecione a página oficial da plataforma entre os resultados.

**Clique no botão 'Baixe APK'**: Na página do site, procure o link para baixar o aplicativo em csa x sport seu dispositivo Android (geralmente rotulado como "Baixe o App para Android"). Clicar neste vai levá-lo a uma nova tela com as instruções e links de download.

Aqui, você encontrará um botão ou link que diz algo parecido com: "Clique no link abaixo para baixar o apk Sportsbet io".

**Baixe o APK**: Clicando neste link, seu navegador irá redirecionar você para a página de download do APK. Lá, você verá duas opções disponíveis - um link direto e uma ferramenta QR Code. Você pode optar por clicar no link ou usar o QR Code escaneando com seu leitor de código para iniciar o download.

Certifique-se de que você está autorizado a baixar APKs em csa x sport seu dispositivo. Em alguns casos, talvez seja necessário alterar as configurações do seu aparelho ou instalar um aplicativo adicional (como ES File Explorer) para realizar o download adequadamente. **Instale o APK**: Depois que você tiver baixado com êxito o arquivo apk, vamos nos preparar para a instalação!

- 9. Abra seu aplicativo 'Armazenamento' ou 'Gerenciador de Arquivos'. Encontre e abra o APK baixado. Em seguida, toque no APK para iniciar o processo de instalação. Se solicitado, conceda as permissões necessáam-se ao aplicativo durante a instalação.
- 10. Depois disso, você poderá encontrar seu Sportsbet io na tela inicial ou no menu 'Aplicativos'. Toque nele para abrir e comece sua csa x sport jornada de aposta!

## **Conclusão: Aprendendo com Experiências Reais**

Meu encontro com a plataforma Sportsbet io foi não só uma experiência educacional, mas também repleta de aprendizado. Navegar na infinidade de opções disponíveis pode ser assustador para qualquer iniciante, porém, seguindo os passos indicados acima e confiando em csa x sport sua csa x sport navegação através da experiência pessoal ou guias de apoio oferecidos pela plataforma, você está no caminho certo.

A aposta esportiva pode ser um mundo incrivelmente animador para aqueles que estão dispostos a explorá-lo. Com sua csa x sport plataforma Sportsbet io instalada e pronta para operação em csa x sport seu dispositivo Android, agora você está preparado para mergulhar nas apostas esportivas com confiança!

## **Expanda pontos de conhecimento**

### **comentário do comentarista**

**Resumo:** Olá, eu sou um administrador do site dedicado às aplicações esportivas. Nesta postagem, você encontrará dicas sobre como baixar e utilizar o aplicativo Sportsbet.io para uma experiência de apostas esportivas em csa x sport qualquer lugar!

O Sportsbet.io é a solução perfeita para os apostadores que procuram uma plataforma rápida, justa e divertida disponível a qualquer hora e lugar. Ele oferece vários recursos exclusivos como apostas ao vivo em csa x sport jogos em csa x sport andamento, cash out de seus ganhos antes do término do evento, transmissões ao vivo para assistir aos jogos diretamente no aplicativo, estatísticas detalhadas sobre os eventos e times e notificações personalizadas.

Para baixar o aplicativo Sportsbet.io em csa x sport um dispositivo Android, siga as etapas abaixo: 1. Acesse o site oficial do Sportsbet.io; 2. Procure a opção "Baixe App para Android" no menu lateral do site; 3. Clique no link destacado para iniciar o download e espere até que o arquivo APK seja baixado automaticamente em csa x sport seu dispositivo; 4. Siga as instruções na tela para instalar o aplicativo; 5. Abra o aplicativo, crie sua csa x sport conta ou faça login em csa x sport uma existente; 6. Deposite fundos e comece a apostar!

Ao baixar o aplicativo Sportsbet.io, você terá acesso a vários recursos que melhoram suas apostas esportivas. Além disso, se é um novo usuiro, há um código promocional exclusivo para garantir um bônus de boas-vindas de 100% até R\$ [esporte net vip apostas online gratis](/esporte-net-vip-apost-as-online-gratis-2024-08-01-id-24844.shtml) em csa x sport seu primeiro depósito!

**Nota:** Eu recomendo que você sempre compreenda os termos e condições do aplicativo, incluindo as taxas e a política de pagamento. Além disso, lembre-se de apostar responsavelmente.

#### **Informações do documento:**

Autor: symphonyinn.com Assunto: csa x sport Palavras-chave: **csa x sport** Data de lançamento de: 2024-08-01 11:44

#### **Referências Bibliográficas:**

- 1. [esportes da sorte athletico](/br/esportes-da-sorte-athletico-2024-08-01-id-25000.pdf)
- 2. <u>[betano casas de apostas](/betano-casas-de-apostas-2024-08-01-id-10494.pdf)</u>
- 3. <u>[bet ganhe](/html/-bet--ganhe-2024-08-01-id-8629.pdf)</u>
- 4. [da pra ganhar dinheiro no aviator](https://www.dimen.com.br/aid-da-pra-ganhar-dinheiro-no-aviator-2024-08-01-id-23219.pdf)